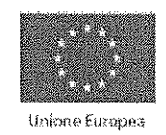

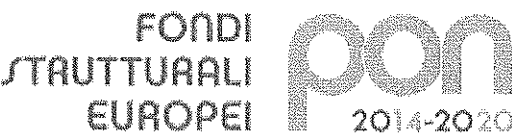

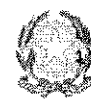

.<br>Africano del fatuanoni, del Università e deta Stormon .<br>Dennimælderer is recommunications a la Castana della чиративно во рес. в рекультенных рам кач<br>Фізографіявана, Білюнаїзніч е Вільпентві .<br>Das sans Genetičnam interamet maniero di Filii rin. sanceach sacramenta montaña amparez di p<br>Sostasionpor la gestione del Periò Stuttural pe<br>Fistruzione e per l'Immazione Digitale DSGA 61

NELL SOLL - CHARGES CHARGED TO CHARGE TO LAST

#### LICEO TORRICELLI-BALLARDINI FAENZA

Artistico, Classico, Linguistico, Scientifico, Scientifico Scienze Applicate, Scienze Umane Codice meccanografico RAPC04000C - Codice fiscale 90033390395 - Ambito regionale 17 Sede Centrale e Indirizzo Scientifico: Via S. Maria dell'Angelo, 48 -- 48018 Faenza Telefono Liceo (tutte le sedi) 0546 21740 - Telefono Presidenza 0546 28652 Posta elettronica: rapc04000e@istruzione.it - Posta elettronica certificata: rapc04000e@pec.istruzione.it Sede Indirizzo Classico: Via S. Maria dell'Angelo, 1 -- 48018 Faenza Sede Indirizzo Linguistico: Via Pascoli, 4 -- 48018 Faenza Sede Indirizzi Artistico e Scienze Umane: Corso Baccarini, 17 -- 48018 Faenza

# PATTO EDUCATIVO DI CORRESPONSABILITÀ

# Il genitore/affidatario, lo studente e il Dirigente scolastico, visto il D.P.R. 235/2007, art. 3 sottoscrivono il seguente Patto educativo di corresponsabilità

# Art. 1

Il Liceo Torricelli-Ballardini si propone come obiettivo la formazione umana, civile e culturale degli studenti. La scuola individua come valori primari il rispetto incondizionato e reciproco delle persone, la legalità, l'osservanza delle norme, l'assunzione personale di responsabilità e l'autonomia di giudizio. Tutti i componenti della comunità scolastica - docenti e personale della scuola, studenti e famiglie - si impegnano a favorire, in reciproca collaborazione e nel rispetto delle diverse competenze, il successo formativo degli studenti.

# Art. 2

Nessuna discriminazione nell'erogazione del servizio scolastico potrà essere attuata da parte di alcuno per motivi riguardanti sesso, genere, razza, etnia, lingua, religione, opinioni politiche, orientamenti culturali, condizioni psico-fisiche e socio-economiche, né per qualsivoglia altro motivo. Da parte di tutti i componenti della comunità scolastica dovranno essere evitati apprezzamenti che siano invasivi della sfera privata in materia etica, politica, religiosa, e così pure in altri ambiti, come quello familiare e come quelli attinenti al comportamento privato.

## Art. 3

I soggetti erogatori del servizio scolastico agiscono secondo criteri di imparzialità ed equità. A garanzia di questo impegno, ferma restando la distinzione delle responsabilità e delle competenze e fatta salva la tutela della *privacy*, viene garantita da parte di tutte le componenti della comunità scolastica la trasparenza nelle scelte educative, didattiche e gestionali e nella loro attuazione.

## Art. 4

La scuola si impegna a garantire nei limiti delle sue oggettive possibilità la regolarità e la continuità del servizio e delle attività educative.

La scuola si impegna, con opportuni e adeguati atteggiamenti e azioni di tutti gli operatori del servizio, a favorire l'accoglienza degli studenti e dei rispettivi genitori e a favorire l'inserimento e l'integrazione degli studenti, con particolare riguardo alla fase di ingresso alle classi iniziali e alle situazioni di rilevante necessità. Essa, inoltre, opera affinché si crei un clima di reciproca fiducia e collaborazione tra tutte le sue componenti.

#### Art.  $6$

La scuola impegna le sue risorse professionali, didattiche e tecnologiche affinché ciascuno studente, attraverso il proprio responsabile impegno, possa trarre il massimo profitto dallo studio e sia in grado di proseguire la sua formazione in ambito universitario, post-diploma o di inserirsi nell'ambito delle professioni qualificate. Favorisce, mediante opportuni approfondimenti culturali, il conseguimento di livelli di preparazione qualificata e l'avvio ai metodi della ricerca scientifica. Mette in atto strategie per prevenire gli insuccessi e risolvere, anche con interventi preventivi, le difficoltà.

# Art. 7

La scuola, secondo le sue possibilità e le sue competenze, si impegna a mettere a disposizione dello studente ogni opportunità che possa contribuire al processo della sua crescita culturale e civile e alla sua formazione artistica.

#### Art.  $8$

Ciascuno studente ha diritto al rispetto incondizionato, nella sua persona e nella sua coscienza, da parte di tutti coloro che operano nella scuola e da parte degli altri studenti. L'istituzione scolastica si impegna a far rispettare questo diritto. In particolare:

- Anche in occasione di eventuali richiami o provvedimenti disciplinari dovrà essere mantenuto un atteggiamento rispettoso e costruttivo; dovranno essere evitati espressioni o toni offensivi o sprezzanti. Le sanzioni dovranno sempre essere commisurate all'entità della mancanza ed essere finalizzate alla crescita educativa.
- Sarà garantita la trasparenza e la pubblicità delle valutazioni, fermo restando che esse competono agli insegnanti; i giudizi espressi verteranno sempre sulla prestazione resa dallo studente, non sulla sua persona.
- Sarà garantita nello svolgimento dei programmi l'apertura a tutte le problematiche e a tutti gli  $\bullet$ orientamenti culturali, fatta salva la piena autonomia culturale e didattica dei singoli docenti. Qualora non sia possibile la trattazione per esteso di determinate problematiche i docenti forniranno agli studenti che lo richiedano le opportune indicazioni per l'approfondimento individuale.
- Sarà assicurata, secondo modalità chiaramente indicate nella programmazione, la  $\bullet$ disponibilità della scuola per il recupero di carenze e per l'approfondimento di tematiche culturali.
- L'istituzione scolastica interverrà per impedire e punire soprusi o episodi di intolleranza.
- Gli studenti potranno presentare reclami, qualora ritengano lesi i loro diritti, ai docenti, alla  $\bullet$ presidenza e all'apposito organo di garanzia; hanno in ogni caso diritto di essere ascoltati.

Gli studenti potranno avanzare proposte per quel che riguarda la programmazione didattica, le attività finalizzate al recupero, le attività aggiuntive e le iniziative complementari e integrative. Su tali proposte delibereranno gli organi a cui competono le decisioni in merito all'attività didattica e alla gestione organizzativa.

#### Art. 10

La comunità scolastica, in tutte le sue componenti, si impegna affinché si crei e si mantenga un clima di serenità, di lealtà, di reciproca fiducia e di civile rispetto tra tutti coloro che operano al suo interno, nel presupposto che, qualora venisse a mancare questo, risulterebbe vanificata qualsiasi autentica azione educativa.

# Art. 11

L'istituzione scolastica, nell'ambito delle proprie competenze, si impegna affinché i locali scolastici siano sicuri, funzionali e accoglienti. Essa opera, inoltre, affinché, anche all'esterno della scuola, le varie attività organizzate dalla scuola stessa avvengano in condizione di massima sicurezza.

# Art  $12$

Gli studenti sono responsabili delle proprie azioni e, in generale, del proprio comportamento. I medesimi sono soggetti alle sanzioni disciplinari previste dall'apposito Regolamento. Gli studenti e le rispettive famiglie risponderanno anche in termini finanziari, con il rimborso delle spese sostenute, per eventuali danni recati a strutture, attrezzature, arredi, beni personali etc. Qualora non sia possibile individuare i responsabili dei predetti danni, la scuola potrà ridurre in maniera congrua le spese per acquisti o per attività didattiche in relazione alle intere classi in cui si sono verificati i danneggiamenti.

# Art. 13

Il comportamento degli studenti deve essere conforme ai sequenti principi:

- massimo rispetto nei confronti delle persone e delle regole;
- massimo rispetto delle cose e dell'ambiente, sia nei locali dell'istituto sia in occasione di attività svolte all'esterno; piena collaborazione con la scuola affinché locali, ambienti e attrezzature non siano danneggiati e siano mantenuti in condizioni decorose;
- congruo impegno nelle attività didattiche e nello studio;
- piena e operante solidarietà nei confronti di tutti i compagni, senza alcuna discriminazione;
- piena e operante lealtà nei confronti degli insegnanti; a questi dovranno, in particolare, essere palesati con atteggiamento costruttivo, non appena si presentino, eventuali motivi di insoddisfazione e di reclamo.

La famiglia si impegna a collaborare con la scuola affinché lo studente possa proficuamente attuare il processo di maturazione personale nel rispetto dei valori sopra indicati e delle finalità formative proprie dell'indirizzo frequentato.

#### Art. 15

Scuola e famiglia si impegnano a comunicare tra loro in forma civile e nel reciproco rispetto dei propri ambiti distinti. La comunicazione dovrà essere improntata, da entrambe le parti, a criteri di lealtà e trasparenza.

## Art. 16

Ai sensi delle vigenti norme del Codice Civile le famiglie si impegnano a risarcire eventuali danni di cui si siano resi responsabili i proprio figli.

Art. 17

A seguito dell'emergenza sanitaria COVID 19, visto il parere tecnico espresso dal Comitato Tecnico Scientifico (CTS) in data 28 maggio 2020, nell'ambito di una responsabilità condivisa e collettiva la famiglia si impegna affinché gli studenti partecipino alle attività didattiche ed educative solo in presenza delle seguenti condizioni:

- assenza di sintomatologia respiratoria o di temperatura corporea superiore a 37,5° C anche  $\bullet$ nei tre giorni precedenti;
- non essere stati in quarantena o isolamento domiciliare negli ultimi 14 giorni;
- non essere stati a contatto con persone positive, per quanto a propria conoscenza, negli ultimi 14 giorni.

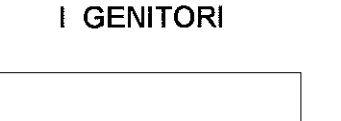

**LO STUDENTE** 

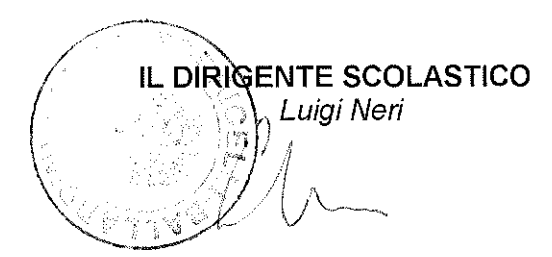